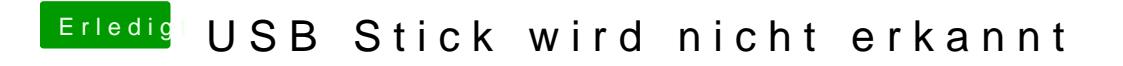

Beitrag von marcleond vom 2. August 2013, 14:55

Du hast ML auf DVD? Woher ? Es gibt keine ML DVD